# **ИЛЛЮСТРАТИВНЫЙ МЕТОД – КАК ЭФФЕКТИВНЫЙ ИНСТРУМЕНТ В ОБУЧЕНИИ ПРОФЕССИОНАЛЬНОМУ АНГЛИЙСКОМУ ЯЗЫКУ СТУДЕНТОВ СПЕЦИАЛЬНОСТЕЙ "ДИЗАЙН", "ТКИЛП" И "ТИПТМ"**

# **ILLUSTRATIVE METHOD AS AN EFFECTIVE TOOL IN TEACHING PROFESSIONAL ENGLISH OF STUDENTS OF SPECIALTIES "DESIGN", "TDLIP" AND "TDTM"**

*Ф.З. СЕИТОВА, С.К. МИЗАНБЕКОВ, Л.В. БЕССЧЕТНОВА, С.А. УРАЗГАЛИЕВА, Б.П. АБУОВА F.Z. SEITOVA, S.K.MIZANBEKOV, L.V. BESCHETNOVA, S.A. URAZGALIEVA, B.P. ABUOVA*

**(Алматинский технологический университет, Республика Казацстан, Казахский национальный университет имени аль-Фараби, Республика Казахстан)**

> **(Almaty Technological University, Republic of Kazakhstan, Al-Farabi Kazakh National University, Republic of Kazakhstan)**

> > E-mail: ms.fatme@mail.ru

*Статья посвящена иллюстративному методу обучения профессиональному английскому языку студентов специальностей "Дизайн", "ТКиЛП" и "ТиПТМ". В статье даются практические задания и упражнения в форме инструкционных раздаточных карточек с картинками, и указана последовательность их выполнения.* 

*На первых этапах выполнения заданий студентам дается иллюстрированный терминологический словарь с транскрипцией, где обучающиеся изучают профессиональную терминологию на исходном языке и языке перевода, визуально определяют сходство и различия между иностранными и отечественными графическими материалами и инструментами, знакомятся с основными понятиями, позволяющими учащимся достичь больших теоретическихо и практических знаний. В дальнейшем область знаний закрепляется творческими заданиями, использованием дидактических игр и раздаточного материала.* 

*This article is devoted to an illustrative method of teaching professional English to students of the specialties "Design", "TDLIP" and "TDTM". The article gives practical tasks and exercises in the form of instructive handout cards with the pictures and indicates the sequence of their implementation. At the first stages of the assignment, students are given an illustrated vocabulary with transcription, where they study professional terminology in the source language and the target language; visually determine the similarities and differences between foreign and domestic graphic materials and tools, get acquainted with the basic concepts that allow students to achieve more theoretical and practical level. In the future, the field of knowledge is fixed by creative tasks, game moments using various handouts.*

**Ключевые слова: картинка, графические инструменты, методы, специальность.**

**Keywords: picture, graphic tools, methods, specialty.**

Методика использования наглядных пособий на занятиях по профессиональному английскомум языку для специальностей "Дизайн", "TКиЛП", "ТПиТМ" может быть одним из самых захватывающих и эффективных способов обучения иностранному языку.

Известно, что при обучении иностранному языку наглядное пособие, в нашем случае картинка, служит для различных методологических целей. Ее можно использовать как демонстрационный, так и раздаточный дидактический материал. Каковы преимущества использования картинок в качестве средства обучения профессиональному английскому языку? Во-первых, картинка активизирует память, мышление и воображение студентов. Анализируя картинку или рисуя ее, человек развивает не только ловкость пальцев, но и разговорные навыки. Согласно экспертам онлайн-школы Skyeng это происходит потому, что в мозгу человека есть центры, отвечающие за речь и мелкую моторику, и расположены они рядом. [1, с.1]. Во-вторых, использование наглядных средств значительно помогает ускорить процесс запоминания и развития всевозможных идей. Картинку на уроке по профессиональному английскому языку можно использовать как средство, побуждающее студентов к выражению желаемого содержания с использованием предложенного тематического материала.

Она является эффективным материалом для презентации нового тематического словаря, в частности, специализированной терминологии [3, с.329], [4, с.210], [5, с.320]. С помощью картинок студенты обучаются произношению и написанию слов, могут проводить диктанты и ролевые игры. Но самое главное, картинка – это простой, легкий и интересный в использовании дидактический материал, который может сделать занятие продуктивным и незабываемым. Конечно, в этом большую роль играет и сам преподаватель, основная задача которого заключается в правильном подборе заданий, в зависимости от специализации и уровня знаний студента.

Есть несколько вариантов использования картинок на уроке по профессиональному английскому языку.

а) Необходимо продемонстрировать студентам иллюстрированный словарь терминов графических материалов и инструментов с транскрипцией слов. Данный словарь необходим для того, чтобы они смогли, во-первых, увидеть данный графический материал или инструмент наглядно [2, с.226] и, во-вторых, уже с первых шагов изучения профессионального английского языка использовать данную терминологию в своей речи предварительно отработав ее произношение. В качестве примера можно предложить следующий словарь: рис. 1.

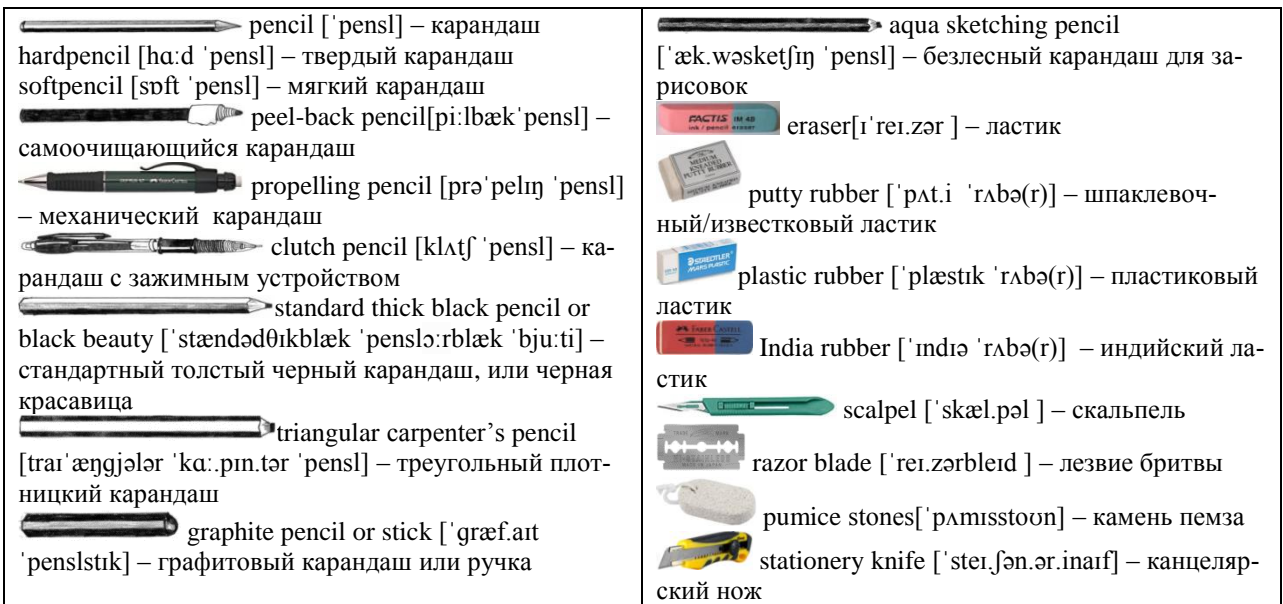

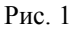

б) После знакомства со словарем преподаватель может предложить студентам следующие виды упражнений: [6, с.1].

## **1. "Обучение"**

Преподаватель показывает картинку с рисунком, называет слово, а студенты повторяют, практикуя произношение. Затем студенты могут нарисовать сам предмет, а

 $\Rightarrow$  hard pencil – твердый карандаш  $\mathbf{D}_{\text{graphite}}$  pencil or stick – графитовый карандаш, или ручка

после назвать его по-английски. Также студенты могут нарисовать какие-нибудь сюжетные картинки для запоминания не только названия графических инструментов, но и тренировать их в памяти, составляя небольшие рассказы.

Например: рис. 2.

India rubber– индийский ластик stationery knife – канцелярский нож

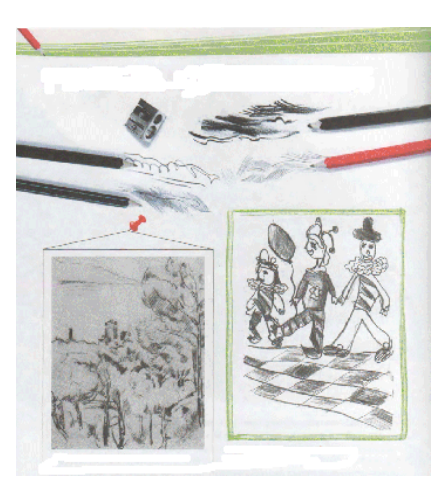

Рис. 2

Task1. Draw a drawing on the theme "In our yard" using a pencil. Then write a short article about the techniques which you use to draw your yard.

# **2. "Диктант"**

Преподаватель показывает студенту карточку с английским термином, студент диктует слово по буквам остальным студентам, последние должны записать это слово. Затем преподаватель показывает другую картинку другому студенту и т.д., в конце урока преподаватель проверяет правильность написания слов у всех студентов. Это упражнение может быть дополнено заданиями на перевод.

Например: рис. 3.

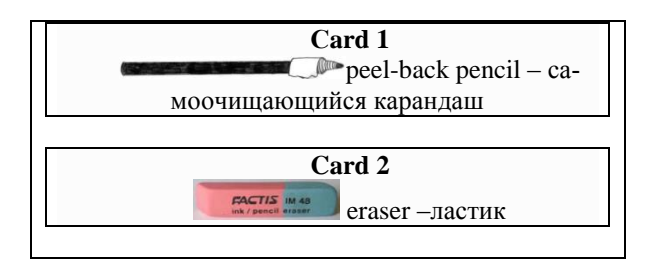

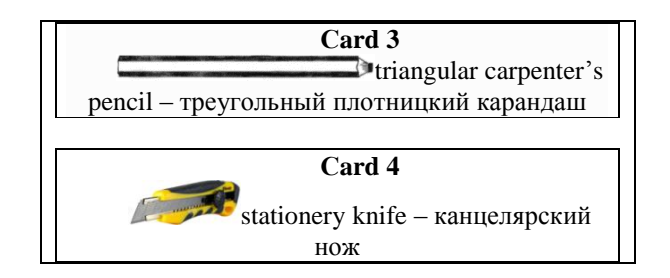

### Рис. 3

Task 2.Translate the following words and collocations from Russian into English: 1) самоочищающийся карандаш; 2) треугольный плотницкий карандаш; 3) ластик; 4) канцелярский нож.

# **3. "Обучение слов в цепочке"**

Преподаватель задает студенту вопрос: "What is this?" и показывает картинку. Студент должен ответить "It is…", затем он использует этот же рисунок и задает тот же вопрос только другому студенту. Последний отвечает и, используя ту же картинку, спрашивает уже другого студента. В этот момент преподаватель берет еще одну картинку, но с другим рисунком, и диалог с

первым учеником повторяется. Так продолжается до тех пор, пока не будут задействованы все рисунки и все студенты. Таким образом, студенты, передавая картинки, задают друг другу вопросы в цепочке и отвечают на них, но варианты вопросов могут быть разными.

Например: рис. 4. Teacher: "What is this?"

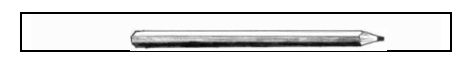

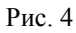

Student: It's a standard thick black pencilor black beauty– стандартный толстый черный карандаш или черная красавица.

Teacher: "Where can you use it?", ""What is the difference between a standard thick black pencilor black beauty and a triangular carpenter's pencil?"и т.д.

Далее данное упражнение может сопровождаться и другим заданием, например, преподаватель говорит: "I like a peel-back pencil" и показывает соответствующую картинку – рис. 5.

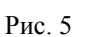

После этого он показывает другую картинку (рис. 6) и просит ученика повторить сказанное и дополнить свое мнение, используя новое слово. Например: "I like a peel-back pencil, but I do not like a hard pencil". Так, по очереди все повторяют сказанные слова, добавляя свое слово, которое показывает учитель.

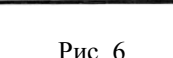

# **4. "Угадай, что!"**

Студент идет к доске и становится спиной к классу. Учитель показывает рисунок со словом за спиной студента и просит класс описать предмет на английском языке. Задача студента – угадать слово.

Например: рис. 7.

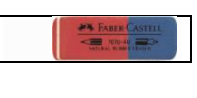

Рис. 7

Студент 2: "It is a material which can stretch and shrink. It is a polymer. It can be produced from natural sources or can be synthesized on an industrial scale". Студент 1: "It's a rubber".

## **5. "Чего не хватает?"**

Преподаватель раскладывает картинки перед учениками, и они их называют. Учитель дает команду: "Close your eyes!" и удаляет одну или две карточки. Затем он говорит: "Open your eyes!" и задает вопрос: "What is missing?" Студенты начинают припоминать, какие картинки отсутствуют, называя слова. Например: рис. 8.

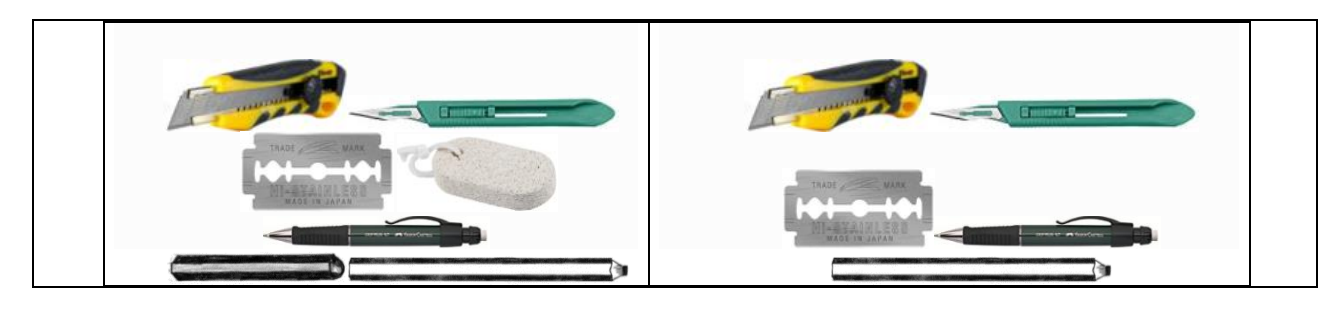

Рис. 8

# **6. "Ответь правильно!"**

Преподаватель делит студентов на две команды. Затем он выкладывает тематические карточки обратной стороной вверх. Студенты по очереди поднимают карточки и называют слова. Команда, которая правильно назовет все слова, побеждает.

## **7. "Поменяться местами"**

Учитель раздает каждому студенту рисунки с изображением любого предмета,

изучаемого на уроке (графические инструменты, названия штрихов, различные термины и т. д.). Преподаватель называет поанглийски слова. Когда студент слышит свое слово, он встает и обменивается местами с другим студентом с похожим рисунком. Примечание: должно быть не менее трех одинаковых карточек с изображением каждого предмета.

### **8. "Шепотная игра"**

Преподаватель делит студентов на две команды. Размещает карточки на доске. Первые члены команды подходят к преподавателю, и он шепчет инструкции: "Give me the pencil, please", "Put the rubber on the table" и так далее. Студенты возвращаются в свои команды и шепотом передают инструкции следующему игроку в цепочке. Когда инструкция достигает последнего игрока в команде, он должен выполнить ее как можно скорее. Если все сделано правильно – команда получает очко.

Например: рис. 9.

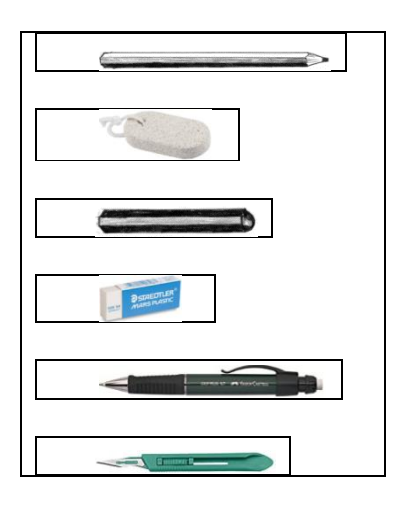

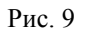

### **9. "Где предмет?"**

Преподаватель делит студентов на две команды и дает рисунок с изображением комнаты первой команде. После этого он задает вопрос: "Where is the...?" Вторая группа пытается угадать, где находится пункт: "It is on/in/under…". Отгадав, команды меняются местами, и теперь вторая команда получает новый рисунок, а первая угадывает.

Важность системы упражнений состоит в том, что она обеспечивает организацию

процесса усвоения и организацию процесса обучения профессиональному английскому языку студентов специальностей "Дизайн", "ТКиЛП" и "ТиПТМ", способствует повышению уровня учебных достижений обучающихся, предполагает формирование у студентов углубленных знаний в данной области, повышение уровня их профессиональной компетентности, совершенствование профессионально-личностных качеств, способностей и практических умений.

### В Ы В О Д Ы

Таким образом, использование средств наглядности на занятиях по профессиональному английскому языку имеет огромное значение для повышения качества усвоения студентами учебного материала. Картинка развивает мышление учащихся, воспитывает и, конечно, расширяет и педагогические возможности самого преподавателя. Наглядность способствует приобретению осознанных и прочных знаний, реализует связь теории и практики, способствует развитию конкретного и абстрактного мышления, формирует познавательный интерес и активность учащихся.

### Л И Т Е Р А Т У Р А

1. [https://skyteach.ru/2017/11/03/tonkosti-onlayn](https://skyteach.ru/2017/11/03/tonkosti-onlayn-obucheniya-studentov-sovetyi-ot-ekspertov-skyeng/)[obucheniya-studentov-sovetyi-ot-ekspertov-skyeng/](https://skyteach.ru/2017/11/03/tonkosti-onlayn-obucheniya-studentov-sovetyi-ot-ekspertov-skyeng/)

2. *Peter Stanyer.* The Complete Book of Drawing Techniques. – Arcturus Publishing Ltd, 2003.

3. *Сеитова Ф.З., Нурпеисова Г.М., Текеева Г.К., Есенова Э.М., Примжарова Р.К.* Особенности преподавания терминологии графических материалов и инструментов студентам специальностей легкой промышленности // Изв. вузов. Технология текстильной промышленности. – 2017, №4. С.326...331.

4. *Сеитова Ф.З., Сеитова А.З., Мизанбеков С.К.* Особенности преподавания терминологии техники штриха студентам специальности "Технология и конструирование изделий легкой промышленности и дизайна" на материале английского языка // Наука и жизнь Казахстана. – 2017, №3 (46). С. 208...211.

5. *Сеитова Ф.З., Сеитова А.З., Алиева М.А., Смакова Г.Ж., Базарова Д.А.* Особенности преподавания английской терминологии графических материалов и инструментов (на примере простого карандаша) // Изв. вузов. Технология текстильной промышленности. – 2018, № 6. С. 315...320.

6. https://infourok.ru/naglyadnost-s-opornimi-slovamikak-tip-kommunikativnogo-uprazhneniya-1416010.html

#### R E F E R E N C E S

1. https://skyteach.ru/2017/11/03/tonkosti-onlaynobucheniya-studentov-sovetyi-ot-ekspertov-skyeng/

2. Peter Stanyer. The Complete Book of Drawing Techniques. – Arcturus Publishing Ltd, 2003.

3. Seitova F.Z., Nurpeisova G.M., Tekeeva G.K., Esenova E.M., Primzharova R.K. Osobennosti prepodavaniya terminologii graficheskikh materialov i instrumentov studentam spetsial'nostey legkoy promyshlennosti // Izv. vuzov. Tekhnologiya tekstil'noy promyshlennosti. – 2017, №4. S.326...331.

4. Seitova F.Z., Seitova A.Z., Mizanbekov S.K. Osobennosti prepodavaniya terminologii tekhniki shtrikha studentam spetsial'nosti "Tekhnologiya i konstruirova-

nie izdeliy legkoy promyshlennosti i dizayna" na materiale angliyskogo yazyka // Nauka i zhizn' Kazakhstana.  $-2017$ ,  $N<sub>2</sub>3$  (46). S. 208...211.

5. Seitova F.Z., Seitova A.Z., Alieva M.A., Smakova G.Zh., Bazarova D.A. Osobennosti prepodavaniya angliyskoy terminologii graficheskikh materialov i instrumentov (na primere prostogo karandasha) // Izv. vuzov. Tekhnologiya tekstil'noy promyshlennosti. – 2018, № 6. S. 315...320.

6. https://infourok.ru/naglyadnost-s-opornimi-slovamikak-tip-kommunikativnogo-uprazhneniya-1416010.html

Рекомендована отделом организации научной работы АТУ. Поступила 01.04.19.

\_\_\_\_\_\_\_\_\_\_\_\_\_\_\_